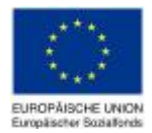

**AND IT KANNTEN** 

# **Hinweise zur Ausarbeitung des Förderantrags zum 2. Call "Ausbau der Basisbildungsangebote in der Initiative Erwachsenenbildung"**

LAND<br>SALZBURG Das Land

Voruntherg St:DUWien

### **Allgemeine Informationen zur ESF-Antragsdatenbank der Initiative Erwachsenenbildung**

Die ESF-Antragsdatenbank steht spätestens am 10. April 2015 zur Antragsstellung zur Verfügung. Einrichtungen, deren Bildungsangebote im Rahmen der Initiative Erwachsenenbildung für die neue Programmperiode akkreditiert sind, erhalten bei Freischaltung eine Verständigung per E-Mail mit Bekanntgabe des Links unter dem die Datenbank zugänglich ist.

# **Der vollständige Antrag in der ESF-Antragsdatenbank hat folgende Informationen zu enthalten:**

- 1. Angaben zum Projektträger
- 2. Angaben zum Projekt
- 3. eine Übersicht der Bildungsangebote
- 4. das Finanzblatt inklusive detaillierte Kalkulationen der einzelnen Kostenpositionen und
- 5. erforderliche Nachweise im pdf-Format

**Um Ihnen die Vorbereitung der erforderlichen Unterlagen und die Antragserstellung zu erleichtern, finden Sie im Folgenden Erläuterungen zu einzelnen Elementen.** 

## **1. Angaben zum Projektträger**

**Name/Bezeichnung:** bitte achten Sie darauf, dass die hier gemachten Angaben mit den hochgeladenen Nachweisen (Vereinsregisterauszug, Firmenbuch) bzw. mit einem allfälligen Impressum übereinstimmen.

**Rechtsform:** Gleiches gilt für die Angabe der Rechtsform, auch hier ist auf eine Übereinstimmung mit den hochgeladenen Nachweisen zu achten. Die *Gemeinnützigkeit* der Einrichtung muss ebenfalls aus der Rechtsform hervorgehen.

**Gesetzlich bevollmächtigt/r VertreterIn:** Hier ist jene Person mit Kontaktdaten anzugeben, die zeichnungsberechtigt ist und die *Eigenerklärung* unterschreibt.

**Ansprechperson im Projekt:** Hier ist jene Person mit Kontaktdaten anzugeben, die als Kontaktperson für das Projekt fungiert. Diese muss nicht mit dem/der gesetzlich bevollmächtigten VertreterIn übereinstimmen.

Wenn Sie die Angaben zum Projektträger vervollständigt haben, sind folgende Dokumente im pdf-Format hochzuladen:

- *Aktueller Auszug aus dem Vereinsregister oder dem Firmenbuch*
- *Aktuelle Satzung (Vereinsstatuen)*
- *Nachweis der Gemeinnützigkeit*
- *Nachweis der Zeichnungsberechtigung*
- *Organigramm*
- *Eigenerklärung des Projektträgers*
- *Für Bildungsangebote in Niederösterreich: Formular "Ansuchen um Finanzierungsbeitrag"*

Die beiden letzten Formulare stehen als Download-Dokumente zur Verfügung.

# **2. Angaben zum Projekt**

**Name des Projektes:** Geben Sie Ihrem Projekt einen aussagekräftigen Namen.

**Durchführungsdauer**: Ist ein Rechenfeld und ergibt sich aus **geplanter Projektbeginn** und **geplantes Projektende.** 

**Angaben des Bundeslandes der Projektumsetzung:** Hier ist jenes Bundesland anzugeben, in dem Sie Ihr Basisbildungsangebot umsetzen möchten. Für jedes Bundesland ist **ein** Antrag zu stellen, der **alle**  geplanten Basisbildungsangebote im Förderzeitraum umfasst.

**Durchführung vergleichbarer Projekte in den letzten zwei Jahren:** Geben Sie hier Referenzprojekte an, die sowohl die fachliche als auch wirtschaftliche Leistungsfähigkeit Ihrer Einrichtungen belegen. Dies kann durch direkte Texteingabe oder ein hochgeladenes Dokument erfolgen. Angaben sind zu Projektnamen, Fördergeber, Zeitraum, Zielgruppe und Fördervolumen zu machen.

**Beitrag zu […] Gender Mainstreaming und […] Diversity Mainstreaming:** Stellen Sie dar, welche Aspekte in Ihrer Einrichtung bzw. im Projekt Berücksichtigung finden und umgesetzt werden, um zur Förderung der Chancengleichheit beider Geschlechter und zum Abbau von Diskriminierungen beizutragen. Auch hier ist Texteingabe oder Hochladen eines Dokumentes möglich.

#### **3. Übersicht der Bildungsangebote**

Erstellen Sie hier eine ausführliche Übersicht der geplanten Bildungsangebote im Bundesland. Sie haben die Möglichkeit mehrere Bildungsangebote anzugeben und innerhalb eines Bildungsangebotes die Anzahl der geplanten Kurse oder Module zu variieren. Die Anzahl der Bildungsangebote bzw. der Kurse/Module kann in der Antragsdatenbank beliebig erweitert werden. **Wichtig:** A**lle im Projektzeitraum geplanten Aktivitäten müssen vollständig angeführt werden!** 

**Name des Bildungsangebotes 1**: Wie im Akkreditierungsansuchen angegeben.

**Akkreditierungsnummer:** Tragen Sie hier die Nummer des akkreditierten Angebotes ein um eine Verknüpfung mit dem Angaben im Akkreditierungsansuchen zu ermöglichen.

**Hochladen der Akkreditierungsbestätigung:** Bitte achten Sie darauf, dass die Angaben zur Akkreditierungsnummer und Akkreditierungsbestätigung übereinstimmen.

**Durchführungszeitraum:** Zeitraum in dem das Bildungsangebot tatsächlich stattfindet.

**Kurs/Modul:** Bei Untergliederung in Kurse bzw. Module bitte hier einen Namen oder eine Nummer eingeben.

**Schwerpunkte/Kompetenzfelder:** Hier steht Ihnen folgende Drop-Downliste zur Verfügung, mindestens zwei Kompetenzfelder zusätzlich zu Lernkompetenz sind zu nennen:

- Lernkompetenz (verpflichtend!)
- Kompetenz in der deutschen Sprache (Sprechen, Lesen, Schreiben)
- Kompetenz in einer weiteren Sprache (Sprechen, Lesen, Schreiben)
- Rechnen
- IKT

**Zielgruppen:** Hier steht Ihnen folgende Drop-Downliste zur Verfügung:

- *Geschlecht* 
	- o Frauen
		- o Männer
- *Altersgruppen* 
	- o 15 bis 24
	- o 25 bis 34
	- $\circ$  35 bis 44
	- $\circ$  45 bis 54
	- o 55 bis 64
	- o Sonstige (freies Textfeld)
- *Sprachschwerpunkt Deutsch* 
	- o Deutsch als Erstsprache
	- o Deutsch als Zweitsprache
- *Sonstiges* 
	- o (freies Textfeld)

Mehrfachnennungen sind sowohl in den Ober- als auch Unterkategorien möglich. Sprachschwerpunkt Deutsch ist ein Pflichtfeld.

**Ausmaß UE**: Geben Sie hier die geplante Anzahl der Unterrichtseinheiten im Kurs/Modul an

**Dauer in Wochen**:Geben Sie an wie viele Wochen ein Kurs dauert

**Anzahl TN (von bis):** Geben Sie hier die geplante Mindest- bzw. Maximalzahl an TeilnehmerInnen an

**Standorte:** Geben Sie hier den Standort inklusive Postleitzahl an, an dem der Kurs/das Modul stattfindet

**Anhand Ihrer Angaben wird im System automatisch eine Grobkalkulation der Gesamtkosten errechnet. Die Angaben in der Übersicht der Bildungsangebote stehen in engem Zusammenhang mit den Angaben und der Kostenkalkulation im Akkreditierungsansuchen. Achten Sie auf sich widersprechende Angaben, diese können zu einer Verzögerung der Antragsbearbeitung führen!** 

#### **4. Finanzblatt**

**Jahresfinanzplan:** Hier ist eine detaillierte Übersicht aller kalkulierten Kosten (Personal- und Sachkosten) für die Jahre 2015, 2016 und 2017 anzuführen. Valorisierungen können bei den einzelnen Finanzjahren berücksichtig werden, müssen sich aber mit den Angaben im akkreditierten Angebot in der Initiative Erwachsenenbildung decken und plausibel und nachvollziehbar sein.

**Öffentlich Förderungen:** Die Projekte im Aufruf "Ausbau der Basisbildungsangebote in der Initiative Erwachsenenbildung" werden mit folgenden Anteilen finanziert:

*Bundesmittel 25% Landesmittel 25% ESF-Mittel 50%* 

**Personalkosten:** Zur Berechnung und Darstellung der Personalkosten sind Angaben zu

*Tätigkeit im Projekt Geplantem Leistungsumfang/Wochenstunden Kollektivvertrag Einstufung und Lohnkosten pro Monat (Bruttogehalt + Arbeitgeberbeiträge)* 

für alle im Projekt tätigen MitarbeiterInnen zu machen und auf die Jahre 2015, 2016 und 2017 aufzuschlüsseln. Für jede/n MitarbeiterIn im Projekt ist ein detailliertes Datenblatt zur Dokumentation der Einstufung anzulegen.

**Sachkosten – Honorar/Werkverträge/Freie Dienstverträge:** Machen Sie hier ausführliche Angaben zu

*Leistungsinhalt Menge der geplanten Leistung (Tage oder Stunden) und Preis der geplanten Leistung* 

Bei der Auftragsvergabe ist Artikel 6 insbesondere Artikel 6d der "Zuschussfähigen Kosten" zu berücksichtigen!

**Sachkosten – alle Kostenpositionen:** Alle anderen Sachkostenpositionen sind je nach Kostenart zu begründen sowie auf die Jahre 2015, 2016 und 2017 aufzuschlüsseln, gegebenenfalls ist eine Berechnungsbasis anzugeben.

**Informationen darüber, welche Kosten zuschussfähig sind, erhalten Sie im Dokument "Zuschussfähige Kosten – BMASK" in der derzeit gültigen Fassung.** 

## **Bei Fragen und Problemen:**

- Unter<http://erwachsenenbildung.at/service/foerderungen/> eu\_foerderungen/europaeischer\_sozialfonds.php finden Sie alle **Informationen und aktuellen Dokumente** zum Operationellen Programm Beschäftigung Österreich 2014 bis 2020 des Europäischen Sozialfonds und zu den Schwerpunkten der Abteilung Erwachsenenbildung im BMBF.
- Bei **Fragen zu Aufruf und Antragsstellung** richten Sie ein E-Mail an die Abteilung Erwachsenenbildung im BMBF unter

E [esf-eb@bmbf.gv.at](mailto:esf-eb@bmbf.gv.at)

• Bei Problemen bei der **Antragerstellung in der Datenbank** sowie beim **Absenden des Antrags in der Datenbank** steht Ihnen bei der Firma Public Management & Consulting GmbH (kurz: PMC)

Frau Doris Leitzinger hilfreich zur Seite:

T +43 1 219 91 09-10 E [d.leitzinger@publicmanagement.at](mailto:d.leitzinger@publicmanagement.at)